## Gérer les Modules

Les contrôles des modules sont de petites fonctions situées dans le barre au sommet des modules, à l'image du module d'inscription. Les contrôles permettent à l'utilisateur de modifer l'apparence du Tiki en déplaçant les modules de haut en bas, de la colonne de gauche à celle de droite ou en les faisant tout simplement disparaître.

Pour activer les contrôles de modules dans votre Tiki, vous devez suivre plusieurs étapes :

- 1. Vous enregistrer en tant qu'administrateur
- 2. Dans **tiki-admin.php?page=features**
	- 1. assurez-vous que **Afficher les contrôles de module** est activé,
	- 2. et que **Les utilisateurs peuvent configurer les modules** l'est aussi.
- 3. Dans **tiki-admin.php?page=general**
	- 1. assurez-vous que **Toujours afficher les modules à tous les groupes** est activé.
- 4. Dans **tiki-assignpermission.php** assurez-vous que les utilisateurs bénéficient de **tiki\_p\_configure\_modules**.

Lorsque le contrôle de module est activé, vous pourrez voir quelque chose comme ceci :

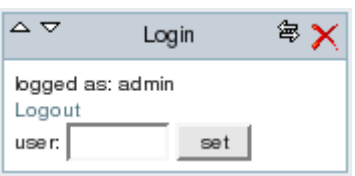

## Liens utiles

Liste de tous les modules disponibles (toutes ces pages sont en anglais seulement)

- 1. [Module adsense](https://doc.tiki.org/Module-Google-AdSense)
- 2. [Module articles](https://doc.tiki.org/Module-articles)
- 3. [Module article\\_archives](https://doc.tiki.org/Module-article_archives)
- 4. [Module article\\_by\\_rating](https://doc.tiki.org/tiki-editpage.php?page=Module+article_by_rating)
- 5. [Module assistant](https://doc.tiki.org/Module-assistant)
- 6. [Module breadcrumb](https://doc.tiki.org/Module-breadcrumb)
- 7. [Module calendar](https://doc.tiki.org/Module-calendar_new)
- 8. [Module calendar\\_new](https://doc.tiki.org/Module-calendar_new)
- 9. [Module categories](https://doc.tiki.org/Module-categories)
- 10. Module category transition
- 11. Module change category
- 12. [Module comm\\_received\\_objects](https://doc.tiki.org/Module-comm_received_objects)
- 13. [Module Control](https://doc.tiki.org/tiki-editpage.php?page=Module+Control)
- 14. Module directory last sites
- 15. [Module directory\\_stats](https://doc.tiki.org/Module-directory_stats)
- 16. Module directory top sites
- 17. [Module events](https://doc.tiki.org/tiki-editpage.php?page=Module+events)
- 18. Module featured links
- 19. Module forums best voted topics
- 20. [Module forums\\_last\\_posts](https://doc.tiki.org/Module-forums_last_posts)
- 21. [Module forums\\_last\\_topics](https://doc.tiki.org/tiki-editpage.php?page=Module+forums_last_topics)
- 22. Module forums most commented forums
- 23. Module forums most read topics

24. Module forums most visited forums 25. [Module freetag](https://doc.tiki.org/Module-freetag) 26. [Module freetags\\_morelikethis](https://doc.tiki.org/Module-freetags_morelikethis) 27. [Module freetags\\_most\\_popular](https://doc.tiki.org/Module-freetags_most_popular) 28. [Module google](https://doc.tiki.org/Module-google) 29. Module last actions 30. [Module last\\_articles](https://doc.tiki.org/tiki-editpage.php?page=Module+last_articles) 31. [Module last\\_blog\\_posts](https://doc.tiki.org/Module-last_blog_posts) 32. [Module last\\_category\\_objects](https://doc.tiki.org/Module-last_category_objects) 33. [Module last\\_created\\_blogs](https://doc.tiki.org/Module-last_created_blogs) 34. Module last created fags 35. [Module last\\_created\\_quizzes](https://doc.tiki.org/Module-last_created_quizzes) 36. [Module last\\_files](https://doc.tiki.org/Module-last_files) 37. Module last file galleries 38. [Module last\\_images](https://doc.tiki.org/module-last_images) 39. [Module last\\_images\\_th](https://doc.tiki.org/tiki-editpage.php?page=Module+last_images_th) 40. Module last image galleries 41. Module last modified blogs 42. Module last modif events 43. [Module last\\_modif\\_pages](https://doc.tiki.org/Module-last_modif_pages) 44. Module last modif tracker items 45. Module last submissions 46. Module last tracker comments 47. Module last tracker items 48. Module last validated faq questions 49. Module last visitors 50. [Module live\\_support](https://doc.tiki.org/Module-live_support) 51. [Module login\\_box](https://doc.tiki.org/Module-login_box) 52. [Module logo](https://doc.tiki.org/Module-logo) 53. [Module menupage](https://doc.tiki.org/Module-menupage) 54. Module messages unread messages 55. [Module minichat](https://doc.tiki.org/Module-minichat) 56. [module months\\_links](https://doc.tiki.org/Module-months_links) 57. [Module num\\_submissions](https://doc.tiki.org/Module-num_submissions) 58. [Module old\\_articles](https://doc.tiki.org/Module-old_articles) 59. [Module online\\_users](https://doc.tiki.org/Module-online_users) 60. [Module quick\\_edit](https://doc.tiki.org/Module-quick_edit) 61. [Module random\\_images](https://doc.tiki.org/module-random_images) 62. [Module random\\_pages](https://doc.tiki.org/Module-random_pages) 63. [Module search\\_box](https://doc.tiki.org/tiki-editpage.php?page=Module+search_box) 64. [Module search\\_new](https://doc.tiki.org/tiki-editpage.php?page=Module+search_new) 65. [Module search\\_wiki\\_page](https://doc.tiki.org/Module-search_wiki_page) 66. [Module semantic\\_links](https://doc.tiki.org/Module-semantic_links) 67. [Module shoutbox](https://doc.tiki.org/Module-shoutbox) 68. Module since last visit 69. Module since last visit new 70. [Module switch\\_lang](https://doc.tiki.org/Module-switch_lang) 71. [Module switch\\_lang2](https://doc.tiki.org/tiki-editpage.php?page=Module+switch_lang2) 72. Module switch theme 73. [Module tail](https://doc.tiki.org/tiki-editpage.php?page=Module+tail) 74. [Module top\\_active\\_blogs](https://doc.tiki.org/Module-top_active_blogs) 75. [Module top\\_articles](https://doc.tiki.org/Module-top_articles) 76. [Module top\\_files](https://doc.tiki.org/Module-top_files)

77. [Module top\\_file\\_galleries](https://doc.tiki.org/Module-top_file_galleries) 78. [Module top\\_forum\\_posters](https://doc.tiki.org/Module-top_forum_posters) 79. [Module top\\_games](https://doc.tiki.org/tiki-editpage.php?page=Module+top_games) 80. Module top images 81. Module top images th 82. [Module top\\_image\\_galleries](https://doc.tiki.org/module-top_image_galleries) 83. [Module top\\_objects](https://doc.tiki.org/Module-top_objects) 84. [Module top\\_pages](https://doc.tiki.org/Module-top_pages) 85. [Module top\\_quizzes](https://doc.tiki.org/Module-top_quizzes) 86. Module top visited blogs 87. Module top visited faqs 88. [Module trackerhelp](https://doc.tiki.org/Module-trackerhelp) 89. [Module upcoming\\_events](https://doc.tiki.org/Module-upcoming_events) 90. [Module user\\_blogs](https://doc.tiki.org/Module-user_blogs) 91. Module user bookmarks 92. Module user image galleries 93. Module user pages 94. Module user tasks 95. Module users list 96. Module whats related 97. Module who is there 98. Module wiki last comments 99. [Module wikistructure](https://doc.tiki.org/tiki-editpage.php?page=Module+wikistructure)